# **Pppoe For Android**

**c't-Redaktion**

Linux Kernel Networking Rami Rosen,2014-02-28 Linux Kernel Networking takes you on a quided in-depth tour of the current Linux networking implementation and the theory behind it. Linux kernel networking is a complex topic, so the book won't burden you with topics not directly related to networking. This book will also not overload you with cumbersome line-by-line code walkthroughs not directly related to what you're searching for; you'll find just what you need, with in-depth explanations in each chapter and a quick reference at the end of each chapter. Linux Kernel Networking is the only up-to-date reference quide to understanding how networking is implemented, and it will be indispensable in years to come since so many devices now use Linux or operating systems based on Linux, like Android, and since Linux is so prevalent in the data center arena, including Linux-based virtualization technologies like Xen and KVM.

 Learning zANTI2 for Android Pentesting Miroslav Vitula,2015-08-31 Dive into the world of advanced network penetration tests to survey and attack wireless networks using your Android device and zANTI2 About This Book Understand the basics of wireless penetration testing and its importance Learn the techniques to perform penetration testing on your wireless networks, such as scanning, detecting vulnerabilities in your victim, and then attacking This simple and intriguing guide takes a step-by-step approach that will help you get to grips with network pentesting using just your Android device and zANTI2 Who This Book Is For The book is intended for those who want to know more about network penetration tests and have no prior experience, as well as for those who are experienced in network systems and are curious to discover more about this topic. Since zANTI2 features an extremely intuitive and easy to control interface, it doesn't require any special skills. What You Will Learn Understand the importance of penetration testing throughout systems Take a run through zANTI2's interface and understand the requirements to the app Perform advanced scanning/network mapping and discover the various types of scans used on a target Discover and remotely connect to open ports on a target, thereby accessing a target's files and folders remotely Detect vulnerabilities on a target, learn how to remotely exploit them, and discover ways to protect your self from these exploits Understand what an MITM attack is and how it works, and apply this knowledge to perform attacks on network targets Learn to hijack sessions, identify victim's passwords, replace images on websites, inject scripts, and more Use this knowledge to protect yourself from all of the attacks you will study In Detail A penetration test is one of the most important methods to secure a network or any individual machine. Having knowledge of these methods can enable a user to protect himself/herself from any kinds of attacks. Penetration tests can also be used to discover flaws or loop holes in one's security system, which if not fixed, can be exploited by an unwanted entity. This book starts o with an introduction to what penetration testing is, and how it can be performed on Android using zANTI2. Once you are aware of the basics, we move on to teach you the different types of scans that can be performed to search for targets. You will then learn how to connect to open ports and intrude into an unsecured computer. From here you will explore vulnerabilities and their usage, including ShellShock and SSL Poodle vulnerability. When connected to an open network, a user is susceptible to password and session hijacking, and a number of other cyber attacks. The book therefore ends with one of the main aspects of cyber security: the Man in the Middle attack. You will get to know everything about the MITM attack, how it works, and how one can be protected against it. Style and approach The book follows a step-by-step approach with each of the parts explained in an easy-to-follow style. Most of the methods showcased can be tried out immediately on almost any network.

**OPERATING SYSTEMS** Narayan Changder,2023-04-05 Embark on a journey into the heart of computing with Operating Systems Odyssey, your ultimate guide to mastering the intricacies of operating systems. Tailored for IT professionals, students, and enthusiasts, this comprehensive Multiple-Choice Questions (MCQ) guide covers a spectrum of operating system concepts, ensuring a thorough understanding of key principles, architecture, and practical applications. ?? Key Features: Diverse MCQ Bank: Immerse yourself in a diverse collection of MCQs covering essential operating system topics. From process management to file systems, Operating Systems Odyssey ensures comprehensive coverage, allowing you to delve into the complexities of modern computing. Thematic Organization: Navigate through the multifaceted world of operating systems with a thematic approach. Each section is dedicated to a specific aspect of operating systems, providing a structured and holistic understanding of this fundamental element of computer science. In-Depth Explanations: Enhance your knowledge with detailed explanations accompanying each MCQ. Our expertly crafted explanations go beyond correct answers, providing valuable insights into operating system principles and functionalities. Real-World Applications: Apply theoretical knowledge to practical scenarios with questions reflecting real-world applications of operating systems. Develop the skills needed to troubleshoot, optimize, and manage operating systems in various computing environments. Visual Learning Aids: Reinforce your learning with visual aids, including diagrams, flowcharts, and illustrations. Visual learning aids make complex operating system concepts more accessible, facilitating a deeper understanding of the inner workings of computing systems. Timed Practice Tests: Simulate exam conditions and enhance your time-management skills with timed practice tests. Evaluate your progress, identify areas for improvement, and build confidence as you navigate through a variety of operating system scenarios. ?? Why Choose Operating Systems Odyssey? Comprehensive Coverage: Covering a wide range of operating system topics, our guide ensures a comprehensive understanding of this foundational aspect of computer science. Whether you're an IT professional or a student, this guide caters to all levels of expertise. Practical Relevance: Emphasizing real-world applications, our guide prepares you for practical challenges in managing and optimizing operating systems. Gain insights into troubleshooting and decisionmaking processes crucial for success in the field. Digital Accessibility: Access your study materials anytime, anywhere with the digital edition available on the Google Play Bookstore. Seamlessly integrate your operating systems studies into your routine and stay updated with the latest advancements in the field. ?? Keywords: Operating Systems, OS Concepts, MCQ Guide, IT Professionals, Real-World Applications, Visual Learning Aids, Timed Practice Tests, Digital Accessibility, Google Play Bookstore. Embark on a journey of operating system mastery with Operating Systems Odyssey. Download your digital copy today and immerse yourself in the complexities, principles, and real-world applications of operating systems in the ever-evolving landscape of computing. 1 Introduction . . . . . . . . . . . . . . . . . . . . . . . . . . . . . . . . . . . . . . . . . . . . . . . . . 3 1.1 What Operating Systems Do . . . . . . . . . . . . . . . . . . . . . . . . . . . . . . . . . . . . 3 1.2 Computer-System Organization . . . . . . . . . . . . . . . . . . . . . . . . . . . . . . . . 12 1.3 Computer-System Architecture . . . . . . . . . . . . . . . . . . . . . . . . . . . . . . . . . 23 1.4 Operating-System Structure . . . . . . . . . . . . . . . . . . . . . . . . . . . . . . . . . . . 75 2 Operating-System Structures . . . . . . . . . . . . . . . . . . . . . . . . . . . . . 79 2.1 User and Operating-System Interface . . . . . . . . . . . . . . . . . . . . . . . . . . . 79 2.2 System Software . . . . . . . . . . . . . . . . . . . . . . . . . . . . . . . . . . . . . . . . . . . . . 85 2.3 Boot Process . . . . . . . . . . . . . . . . . . . . . . . . . . . . . . . . . . . . . . . . . . . . . . . . 160 2.4 Windows Boot . . . . . . . . . . . . . . . . . . . . . . . . . . . . . . . . . . . . . . . . . . . . . . . 166 3 Processes . . . . . . . . . . . . . . . . . . . . . . . . . . . . . . . . . . . . . . . . . . . . . . . . . . 167 3.1 Process Concept . . . . . . . . . . . . . . . . . . . . . . . . . . . . . . . . . . . . . . . . . . . . 167 3.2 Process Scheduling . . . . . . . . . . . . . . . . . . . . . . . . . . . . . . . . . . . . . . . . . . . 176 3.3 Interprocess Communication . . . . . . . . . . . . . . . . . . . . . . . . . . . . . . . . . 190 3.4 Client Server Systems . . . . . . . . . . . . . . . . . . . . . . . . . . . . . . . . . . . . . . . . 194 4 Threads . . . . . . . . . . . . . . . . . . . . . . . . . . . . . . . . . . . . . . . . . . . . . . . . . . . . 207 4.1 Overview . . . . . . . . . . . . . . . . . . . . . . . . . . . . . . . . . . . . . . . . . . . . . . . . . . . 207 4.2 Multicore Programming . . . . . . . . . . . . . . . . . . . . . . . . . . . . . . . . . . . . . . 216 4.3 high performance computing . . . . . . . . . . . . . . . . . . . . . . . . . . . . . . . . . . 235 4.4 Thread Libraries . . . . . . . . . . . . . . . . . . . . . . . . . . . . . . . . . . . . . . . . . . . . . 237 5 Process Synchronization . . . . . . . . . . . . . . . . . . . . . . . . . . . . . . . . . . 245 5.1 Overview . . . . . . . . . . . . . . . . . . . . . . . . . . . . . . . . . . . . . . . . . . . . . . . . . . . . 245 5.2 The Critical-Section Problem . . . . . . . . . . . . . . . . . . . . . . . . . . . . . . . . . . 252 6 CPU Scheduling . . . . . . . . . . . . . . . . . . . . . . . . . . . . . . . . . . . . . . . . . . . 253 6.1 Basic Concepts . . . . . . . . . . . . . . . . . . . . . . . . . . . . . . . . . . . . . . . . . . . . . . 253 6.2 Scheduling Algorithms . . . . . . . . . . . . . . . . . . . . . . . . . . . . . . . . . . . . . . . . 255 7 Deadlocks . . . . . . . . . . . . . . . . . . . . . . . . . . . . . . . . . . . . . . . . . . . . . . . . . 257 7.1 System Model . . . . . . . . . . . . . . . . . . . . . . . . . . . . . . . . . . . . . . . . . . . . . . . 257 7.2 Deadlock Prevention . . . . . . . . . . . . . . . . . . . . . . . . . . . . . . . . . . . . . . . . . 270 7.3 Deadlock Avoidance . . . . . . . . . . . . . . . . . . . . . . . . . . . . . . . . . . . . . . . . . 270 7.4 Deadlock Detection . . . . . . . . . . . . . . . . . . . . . . . . . . . . . . . . . . . . . . . . . . 272 8 Main Memory . . . . . . . . . . . . . . . . . . . . . . . . . . . . . . . . . . . . . . . . . . . . . 273 8.1 Background . . . . . . . . . . . . . . . . . . . . . . . . . . . . . . . . . . . . . . . . . . . . . . . . . 273 8.2 Contiguous Memory Allocation . . . . . . . . . . . . . . . . . . . . . . . . . . . . . . . . 278 8.3 Segmentation . . . . . . . . . . . . . . . . . . . . . . . . . . . . . . . . . . . . . . . . . . . . . . . . 279 8.4 Paging . . . . . . . . . . . . . . . . . . . . . . . . . . . . . . . . . . . . . . . . . . . . . . . . . . . . . . 282 9 Virtual Memory . . . . . . . . . . . . . . . . . . . . . . . . . . . . . . . . . . . . . . . . . . . 289 9.1 Background . . . . . . . . . . . . . . . . . . . . . . . . . . . . . . . . . . . . . . . . . . . . . . . . . 289 9.2 Page Replacement . . . . . . . . . . . . . . . . . . . . . . . . . . . . . . . . . . . . . . . . . . . 295 10 Mass-Storage Structure . . . . . . . . . . . . . . . . . . . . . . . .

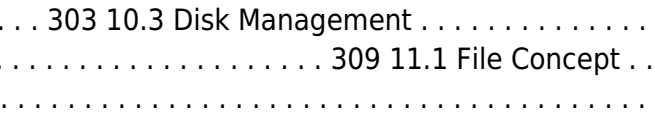

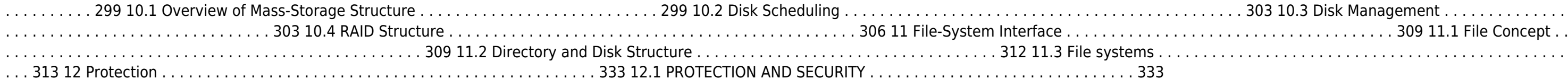

 Google OnHub: An Easy Guide to the Best Features Bill Stonehem,2016-05-18 The OnHub is a modern-day router created through the combined efforts of Asus and Google Inc. The new device, released in late 2015, is an updated version of the previous OnHub from Google and TP-Link. The updated model has been reinvented and according to reviews, is a convenient, fun and efficient way to access and enjoy all the benefits of Wi-Fi. Among the most renowned of the device's features are the light sensor, wireless bridge mode, static IP mode, the Bluetooth Smart Technology, Asus Wave Control, built in speakers and Wi-Fi sensing radio. The OnHub has received certification from the IC and FCC; quaranteeing its high quality. The device also provides expert help offered for addressing everyday questions and boasts an internal antenna, USB port, firewall and an integrated 1 port switch. The device uses the Ethernet 10 Base-T/100 Base-Tx/1000 Base-T interface as well as the 2.4 and 5 gigahertz Wi-Fi bands.

Operating Systems Interview Questions You'll Most Likely Be Asked Vibrant Publishers, 2018-05-09 · 225 Operating System Interview Questions · 77 HR Interview Questions · Real life scenario based questions · 79 and life sce Strategies to respond to interview questions · 2 Aptitude Tests Operating System Interview Questions You'll Most Likely Be Asked is a perfect companion to stand ahead above the rest in today's competitive job market. Rather than going through comprehensive, textbook-sized reference guides, this book includes only the information required immediately for job search to build an IT career. This book puts the interviewee in the driver's seat and helps them steer their way to impress the interviewer. Includes: a) 225 Operating System Interview Questions, Answers and Proven Strategies for getting hired as an IT professional b) Dozens of examples to respond to interview questions c) 77 HR Questions with Answers and Proven strategies to give specific, impressive, answers that help nail the interviews d) 2 Aptitude Tests download available on www.vibrantpublishers.com

TDL 2015-2016 Catalogue TDL Canada,

 Bedah Tuntas Fitur Android Dendy Triadi,2013-01-01 Gadget berbasis Android belakangan kian bersaing ketat dengan Operating System lainnya. Inovasi aplikasi gratis dan berbayar yang serbacepat menjadi keunggulannya. Oleh karena itu, tak heran bila anak-anak muda yang berjiwa dinamis menjatuhkan pilihan pada Android. Makin populer penggunaannya, makin banyak pula rasa ingin tahu yang muncul dari pengguna Android khususnya para pemula. Permasalahan klasik seperti fasilitas, fitur, dan aplikasi Android yang selalu update setidaknya menjadi kebingungan tersendiri bagi pengguna karena tiap permasalahan benar-benar diuraikan dan solusinya dipaparkan secara gamblang sehingga pengguna dan calon pengguna Android dapat memaksimalkan kemampuan operating system yang berintegrasi dengan Google ini. Buku terbitan GalangPress (Galangpress Group).

Ubuntu Unleashed Matthew Helmke,Andrew Hudson,Paul Hudson,2013 DVD includes the full Ubuntu 13.10 distribution for Intel x86 computers as well as the complete LibreOffice office suite and hundreds of additional programs and utilities--Page 4 of cover.

Wireless Internet Hua Qian,Kai Kang,2013-10-07 This book constitutes the thoroughly refereed post-conference proceedings of the 7th International ICST Conference on Wireless Internet, WICON 2013, held in Shanghai, China, in April 2012. The 20 revised full papers were carefully reviewed and selected from numerous submissions. The papers cover topics such as vehicular communications and heterogeneous networks, cognitive radio and multi-antenna systems, networks and beyond, ad hoc and mesh networks.

 **Ubuntu Unleashed 2015 Edition** Matthew Helmke,Paul Hudson,2014-11-19 Ubuntu Unleashed 2015 Edition is filled with unique and advanced information for everyone who wants to make the most of the Ubuntu Linux operating system, including the latest in Ubuntu mobile development. This new edition has been thoroughly updated by a long-time Ubuntu community leader to reflect the exciting new Ubuntu 14.10 and the forthcoming Ubuntu 15.04. Former Ubuntu Forum administrator Matthew Helmke covers all you need to know about Ubuntu 14.10/15.04 installation, configuration, productivity, multimedia, development, system administration, server operations, networking, virtualization, security, DevOps, and more-including intermediate-to-advanced techniques you won't find in any other book. Helmke presents up-to-the-minute introductions to Ubuntu's key productivity and Web development tools, programming languages, hardware support, and more. You'll find new or improved coverage of navigation via Unity Dash, wireless networking, VPNs, software repositories, new NoSQL database options, virtualization and cloud services, new programming languages and development tools, monitoring, troubleshooting, and more. Configure and customize the Unity desktop and make the most of the Dash Get started with multimedia and productivity applications, including LibreOffice Manage Linux services, users, and software packages Administer and run Ubuntu from the command line (with added coverage of stdin, stdout, sdterr, redirection, and file comparison Automate tasks and use shell scripting Provide secure remote access and configure a secure VPN Manage kernels and modules Administer file, print, email, proxy, LDAP, and HTTP servers (Apache or alternatives) Learn about new options for managing large numbers of servers Work with databases (both SQL and the newest NoSQL alternatives) Get started with virtualization Build a private cloud with Juju and Charms Learn the basics about popular programming languages including Python, PHP, Perl, and new alternatives such as Go and Rust

 **Clearly Different Video Surveillance Solutions** Speco Technologies,2014-02-26 For over fifty years, we at Speco Technologies have dedicated ourselves to providing the latest innovations in video surveillance and electronic accessories, as well as the highest quality audio products for residential and commercial use. We have committed ourselves to providing affordable, dependable merchandise, delivering exceptional customer service, and offering extensive product training, technical and marketing support. We want our customers to grow with us and move forward.

 **Планшет и смартфон на базе Android для ваших родителей. 2 изд.** ,2016 Книга знакомит читателя с мобильными устройствами на базе Android. Она написана простым и понятным языком для людей среднего и старшего возраста. Рассказано, как включить и выключить смартфон или планшет, как использовать сенсорный экран, как инициализировать устройство при первом включении, как настроить смартфон или планшет, подключиться к Wi-Fi-сети и выйти в Интернет, как скачать, установить, запустить лучшие Android-приложения и удалить ненужные, как организовать карманное рабочее место, как передавать файлы на другие устройства. Объяснено, как пользоваться электронной почтой, социальными сетями, Skype, бесплатной GPS-навигацией. Особое внимание уделено безопасности Android. Во втором издании описаны версии Android 5 и 6, добавлена информация об очистке Android-устройства от мусора и показан процесс превращения планшета в универсальный пульт управления. **CompTIA Network+ All-In-One Exam Guide, 5th Edition (Exam N10-005)** Mike Meyers,2012-01-31 Prepare for CompTIA Network+ Exam N10-005 with McGraw-Hill—a Gold-Level CompTIA Authorized Partner offering Authorized CompTIA Approved Quality Content to give you the competitive edge on exam day. Get complete coverage of all the material included on CompTIA Network+ exam N10-005 inside this comprehensive, up-to-date resource. Written by CompTIA certification and training expert Mike Meyers, this authoritative exam quide features learning objectives at the beginning of each chapter, exam tips, practice questions, and indepth explanations. Designed to help you pass the CompTIA Network+ exam with ease, this definitive volume also serves as an essential on-the-job reference. COVERS ALL EXAM TOPICS, INCLUDING HOW TO: Build a network with the OSI and TCP/IP models Configure network hardware, topologies, and cabling Connect multiple Ethernet components Install and configure routers and switches Work with TCP/IP applications and network protocols Configure IPv6 routing protocols Implement virtualization Set up clients and servers for remote access Configure wireless networks Secure networks with firewalls, NAT, port filtering, packet filtering, and other methods Build a SOHO network Manage and troubleshoot networks ELECTRONIC CONTENT INCLUDES: Two full practice exams Video presentation from Mike Meyers A new collection of Mike's favorite shareware and

### freeware networking tools and utilities One hour of video training

 **IoT Penetration Testing Cookbook** Aaron Guzman,Aditya Gupta,2017-11-29 Over 80 recipes to master IoT security techniques. About This Book Identify vulnerabilities in IoT device architectures and firmware using software and hardware pentesting techniques Understand radio communication analysis with concepts such as sniffing the air and capturing radio signals A recipe based guide that will teach you to pentest new and unique set of IoT devices. Who This Book Is For This book targets IoT developers, IoT enthusiasts, pentesters, and security professionals who are interested in learning about IoT security. Prior knowledge of basic pentesting woul be beneficial. What You Will Learn Set up an IoT pentesting lab Explore various threat modeling concepts Exhibit the ability to analyze and exploit firmware vulnerabilities Demonstrate the automation of application binary analysis for iOS and Android using MobSF Set up a Burp Suite and use it for web app testing Identify UART and JTAG pinouts, solder headers, and hardware debugging Get solutions to common wireless protocols Explore the mobile security and firmware best practices Master various advanced IoT exploitation techniques and security automation In Detail IoT is an upcoming trend in the IT industry today; there are a lot of IoT devices on the market, but there is a minimal understanding of how to safeguard them. If you are a security enthusiast or pentester, this book will help you understand how to exploit and secure IoT devices. This book follows a recipebased approach, giving you practical experience in securing upcoming smart devices. It starts with practical recipes on how to analyze IoT device architectures and identify vulnerabilities. Then, it focuses on enhancing your pentesting skill set, teaching you how to exploit a vulnerable IoT device, along with identifying vulnerabilities in IoT device firmware. Next, this book teaches you how to secure embedded devices and exploit smart devices with hardware techniques. Moving forward, this book reveals advanced hardware pentesting techniques, along with software-defined, radio-based IoT pentesting with Zigbee and Z-Wave. Finally, this book also covers how to use new and unique pentesting techniques for different IoT devices, along with smart devices connected to the cloud. By the end of this book, you will have a fair understanding of how to use different pentesting techniques to exploit and secure various IoT devices. Style and approach This recipe-based book will teach you how to use advanced IoT exploitation and security automation.

 **Mike Meyers' CompTIA Network+ Guide to Managing and Troubleshooting Networks, 3rd Edition (Exam N10-005)** Michael Meyers,2012-01-10 Essential Skills for a Successful IT Career Written by CompTIA certification and training expert Mike Meyers, this instructive, full-color guide will help you pass CompTIA Network+ exam N10-005 and become an expert networking technician. Mike Meyers' CompTIA Network+ Guide to Managing and Troubleshooting Networks, Third Edition is completely up to date with the new CompTIA Network+ standards. From McGraw-Hill—a Gold-Level CompTIA Authorized Partner, this book offers Authorized CompTIA Approved Quality Content. Inside, you'll find helpful on-the-job tips, end-of-chapter practice questions, and hundreds of photographs and illustrations. End-of-chapter solutions and answers are only available to instructors and do not appear in the book. Learn how to: Build a network with the OSI and TCP/IP models Configure network hardware, topologies, and cabling Connect multiple Ethernet components Install and configure routers and switches Work with TCP/IP applications and network protocols Configure IPv6 routing protocols Set up clients and servers for remote access Configure wireless networks Secure networks with firewalls, NAT, port filtering, packet filtering, and other methods Implement virtualization Build a SOHO network Manage and troubleshoot networks The CD-ROM features: Two full practice exams Video presentation from Mike Meyers One hour of video training A new collection of Mike's favorite shareware and freeware networking tools and utilities Adobe Digital Editions free eBook download (subject to Adobe's system requirements) Each chapter includes: Learning objectives Photographs and illustrations Real-world examples Try This! and Cross Check exercises Key terms highlighted Tech Tips, Notes, and Warnings Exam Tips End-of-chapter quizzes and lab projects **Easy and Practice PPPoE Server, VPN PPTP, Bandwidth Management, Mikrotik Hotspot with Mikrotik RouterBoard** Azrieal Akbar Zackiansyah,2022-07-22 BAB 1 APA ITU MIKROTIK?

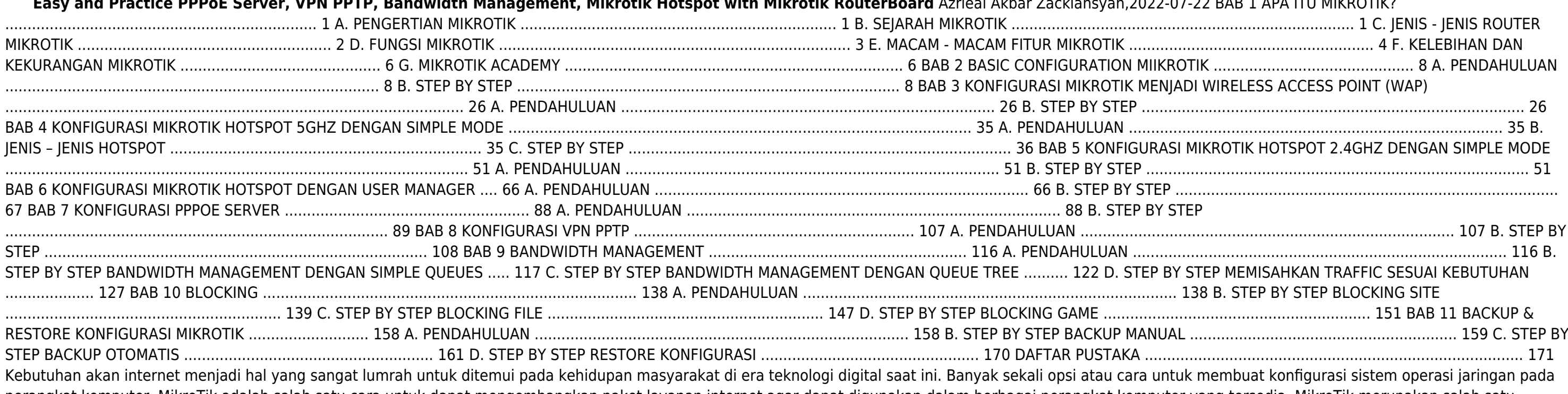

perangkat komputer. MikroTik adalah salah satu cara untuk dapat mengembangkan paket layanan internet agar dapat digunakan dalam berbagai perangkat komputer yang tersedia. MikroTik merupakan salah satu teknologi yang biasa digunakan untuk mengembangkan layanan internet yang ada menjadi beberapa paket, sehingga bisa digunakan oleh berbagai perangkat komputer. MikroTik adalah teknologi jaringan yang dipakai untuk menyediakan layanan internet dengan menjadikan suatu komputer sebagai router jaringan (admin). Sebagian besar layanan ini dipakai oleh perusahaan yang memberikan layanan pembuatan jaringan komputer, baik skala kecil maupun skala yang lebih besar. Buku ini sangat direkomendasikan untuk pembelajaran bagi siswa-siswi, mahasiswamahasiswi ataupun juga rekan rekan Administrasi Infrastruktur Jaringan yang akan mempelajari tentang MikroTik untuk mempermudah dalam proses Implementasi di dalam perusahaan maupun instansi, dikarenakan penulis berusaha semaksimal mungkin agar bahasa dalam buku ini mudah dipahami. Mike Meyers' CompTIA Network+ Certification Passport, 4th Edition (Exam N10-005) Michael Meyers, Scott Jernigan, 2012-04-11 From the #1 Name in Professional Certification Prepare for CompTIA Network+ Exam N10-005 with McGraw-Hill—a Gold-Level CompTIA Authorized Partner offering Authorized CompTIA Approved Quality Content to give you the competitive edge on exam day. Get on the fast track to becoming CompTIA Network+ certified with this affordable, portable study tool. Inside, networking expert Mike Meyers quides you on your career path, providing expert tips and sound advice along the way. With an intensive focus only on what you need to know to pass the CompTIA Network+ Exam N10-005, this certification passport is your ticket to success on exam day. CD includes test engine with two comlplete practice exams. Mike's favorite freeware and shareware networking tools, a video introduction to CompTIA Network+, and an Adobe Digital Editions free eBook download (subject to Adobe's system requirements) Featuring: Itineraries--List of official exam

objectives covered ETAs--Amount of time needed to complete each lesson Local Lingo--Concise definitions of key terms and concepts Travel Assistance--Recommended resources for more information Exam Tips--Common exam pitfalls and solutions Checkpoints--End-of-chapter questions, answers, and explanations Career Flight Path--Career options mapped out to maximize the return from your IT journey

PROSODY Narayan Changder,2024-01-22 Dive into the rhythmic heart of poetic expression with Prosody Unveiled. Tailored for enthusiasts and students, this comprehensive quide invites you to explore the intricate world of prosody, the art and science of versification. Download now to delve into the nuances of meter, rhyme, and rhythm, as you navigate through the poetic structures that bring verses to life. Elevate your understanding of the melodic and sonic elements that shape poetry, gain insights into the emotional impact of prosody, and explore the enduring significance of sound and rhythm in poetic expression. Whether you're a budding poet or a lover of literary craftsmanship, this essential resource is your key to unraveling the depth and brilliance of prosody. Download today and embark on a journey through the harmonies of versification! **c't Netzwerke** c't-Redaktion,2023-10-11 dieses Sonderheft deckt wichtige aktuelle Netzwerkthemen ab. Es behandelt exemplarisch alle Ebenen der PC-Vernetzung, angefangen beim ersten Kabel, führt über Router-, Mesh- und Switch-Tests bis hin zur Konfiguration eines eigenen VPN. Den Schwerpunkt bilden umfassende Beiträge zum beliebten Fritzbox-Router und zu seinem erneut stark verbesserten FritzOS. Zu den praktisch abgehandelten Themen gehören die vielseitige WireGuard-VPN-Vernetzung, ein schonungsloser Vergleich mit anderen IPv6-fähigen Routern und ausführliche Beiträge zur Fritzbox als Smart-Home-Zentrale mitsamt Konfigurationsbeispielen. Das Heft erklärt Grundlagen und Hintergründe zur Mesh-Vernetzung mit dem aktuellen Wi-Fi 6 und hilft bei der Kaufentscheidung mit einem fundierten Test von Mesh-Kandidaten. Und es blickt

Embark on a breathtaking journey through nature and adventure with Explore with is mesmerizing ebook, Natureis Adventure: **Pppoe For Android** . This immersive experience, available for download in a PDF format ( \*), transports you to the heart of natural marvels and thrilling escapades. Download now and let the adventure begin!

mit dem ersten gründlichen Test auf das kommende Wi-Fi 7 voraus.

- Adjustable Fonts and Text Sizes of Pppoe For Android
- Highlighting and Note-Taking Pppoe For Android
- o Interactive Elements Pppoe For Android
- 8. Staying Engaged with Pppoe For Android
	- $\circ$  Joining Online Reading Communities
	- Participating in Virtual Book Clubs
	- Following Authors and Publishers Pppoe For Android
- 9. Balancing eBooks and Physical Books Pppoe For Android
	- Benefits of a Digital Library
	- Creating a Diverse Reading Collection Pppoe For Android
- 10. Overcoming Reading Challenges
	- Dealing with Digital Eye Strain
	- Minimizing Distractions
	- Managing Screen Time
- 11. Cultivating a Reading Routine Pppoe For Android
	- Setting Reading Goals Pppoe For Android
	- Carving Out Dedicated Reading Time
- 12. Sourcing Reliable Information of Pppoe For Android
	- Fact-Checking eBook Content of Pppoe For Android
	- Distinguishing Credible Sources
- 13. Promoting Lifelong Learning
	- Utilizing eBooks for Skill Development
	- Exploring Educational eBooks
- 14. Embracing eBook Trends
	- o Integration of Multimedia Elements
	- o Interactive and Gamified eBooks

 CompTIA Network+ Certification All-in-One Exam Guide, Eighth Edition (Exam N10-008) Mike Meyers,Scott Jernigan,2022-02-11 This up-to-date Mike Meyers exam guide delivers complete coverage of every topic on the N10-008 version of the CompTIA Network+ Certification exam Get complete coverage of all the CompTIA Network+ exam objectives inside this comprehensive resource. Created and edited by Mike Meyers, the leading expert on CompTIA certification and training, CompTIA Network+ Certification All-in-One Exam Guide, Eighth Edition covers exam N10-008 in full detail. You'll find learning objectives at the beginning of each chapter, exam tips, scenarios, practice exam questions, and in-depth explanations. Designed to help you pass the exam with ease, this authoritative guide also serves as an essential on-the-job reference. Covers all exam topics, including: Network architectures Cabling and topology Ethernet basics Network installation TCP/IP applications and network protocols Routing Network naming Advanced networking devices IPv6 Remote connectivity Wireless networking Virtualization and cloud computing Mobile networking Network operations Managing risk Network security Network monitoring and troubleshooting Online content includes: 100+ practice exam questions in a customizable test engine 20+ lab simulations to help you prepare for the performance-based questions One hour of video training from Mike Meyers Mike Meyers' favorite shareware and freeware networking tools and utilities

### **Table of Contents Pppoe For Android**

- 1. Understanding the eBook Pppoe For Android
	- The Rise of Digital Reading Pppoe For Android
	- Advantages of eBooks Over Traditional Books
- 2. Identifying Pppoe For Android
	- Exploring Different Genres
	- Considering Fiction vs. Non-Fiction
	- Determining Your Reading Goals
- 3. Choosing the Right eBook Platform
	- Popular eBook Platforms
	- Features to Look for in an Pppoe For Android
	- User-Friendly Interface
- 4. Exploring eBook Recommendations from Pppoe For Android
	- Personalized Recommendations
	- Pppoe For Android User Reviews and Ratings
	- Pppoe For Android and Bestseller Lists
- 5. Accessing Pppoe For Android Free and Paid eBooks
	- Pppoe For Android Public Domain eBooks
	- Pppoe For Android eBook Subscription Services
	- Pppoe For Android Budget-Friendly Options
- 6. Navigating Pppoe For Android eBook Formats
	- o ePub, PDF, MOBI, and More
	- $\circ$  Pppoe For Android Compatibility with Devices
	- Pppoe For Android Enhanced eBook Features
- 7. Enhancing Your Reading Experience

### **Pppoe For Android Introduction**

In this digital age, the convenience of accessing information at our fingertips has become a necessity. Whether its research papers, eBooks, or user manuals, PDF files have become the preferred format for sharing and reading documents. However, the cost associated with purchasing PDF files can sometimes be a barrier for many individuals and organizations. Thankfully, there are numerous websites and platforms that allow users to download free PDF files legally. In this article, we will explore some of the best platforms to download free PDFs. One of the most popular platforms to download free PDF files is Project Gutenberg. This online library offers over 60,000 free eBooks that are in the public domain. From classic literature to historical documents, Project Gutenberg provides a wide range of PDF files that can be downloaded and enjoyed on various devices. The website is user-friendly and allows users to search for specific titles or browse through different categories. Another reliable platform for downloading Pppoe For Android free PDF files is Open Library. With its vast collection of over 1 million eBooks, Open Library has something for every reader. The website offers a seamless experience by providing options to borrow or download PDF files. Users simply need to create a free account to access this treasure trove of knowledge. Open Library also allows users to contribute by uploading and sharing their own PDF files, making it a collaborative platform for book enthusiasts. For those interested in academic resources, there are websites dedicated to providing free PDFs of research papers and scientific articles. One such website is Academia.edu, which allows researchers and scholars to share their work with a global audience. Users can download PDF files of research papers, theses, and dissertations covering a wide range of subjects. Academia.edu also provides a platform for discussions and networking within the academic community. When it comes to downloading Pppoe For Android free PDF files of magazines, brochures, and catalogs, Issuu is a popular choice. This digital publishing platform hosts a vast collection of publications from around the world. Users can search for specific titles or explore various categories and genres. Issuu offers a seamless reading experience with its user-friendly interface and allows users to download PDF files for offline reading. Apart from dedicated platforms, search engines also play a crucial role in finding free PDF files. Google, for instance, has an advanced search feature that allows users to filter results by file type. By specifying the file type as "PDF," users can find websites that offer free PDF downloads on a specific topic. While downloading Pppoe For Android free PDF files is convenient, its important to note that copyright laws must be respected. Always ensure that the PDF files you download are legally available for free. Many authors and publishers voluntarily provide free PDF versions of their work, but its essential to be cautious and verify the authenticity of the source before downloading Pppoe For Android. In conclusion, the internet offers numerous platforms and websites that allow users to download free PDF files legally. Whether its classic literature, research papers, or magazines, there is something for everyone. The platforms mentioned in this article, such as Project Gutenberg, Open Library, Academia.edu, and Issuu, provide access to a vast collection of PDF files. However, users should always be cautious and verify the legality of the source before downloading Pppoe For Android any PDF files. With these platforms, the world of PDF downloads is just a click away.

### **FAQs About Pppoe For Android Books**

- 1. Where can I buy Pppoe For Android books? Bookstores: Physical bookstores like Barnes & Noble, Waterstones, and independent local stores. Online Retailers: Amazon, Book Depository, and various online bookstores offer a wide range of books in physical and digital formats.
- 2. What are the different book formats available? Hardcover: Sturdy and durable, usually more expensive. Paperback: Cheaper, lighter, and more portable than hardcovers. E-books: Digital books available for ereaders like Kindle or software like Apple Books, Kindle, and Google Play Books.
- 3. How do I choose a Pppoe For Android book to read? Genres: Consider the genre you enjoy (fiction, nonfiction, mystery, sci-fi, etc.). Recommendations: Ask friends, join book clubs, or explore online reviews and recommendations. Author: If you like a particular author, you might enjoy more of their work.
- 4. How do I take care of Pppoe For Android books? Storage: Keep them away from direct sunlight and in a dry environment. Handling: Avoid folding pages, use bookmarks, and handle them with clean hands. Cleaning: Gently dust the covers and pages occasionally.
- 5. Can I borrow books without buying them? Public Libraries: Local libraries offer a wide range of books for borrowing. Book Swaps: Community book exchanges or online platforms where people exchange books.
- 6. How can I track my reading progress or manage my book collection? Book Tracking Apps: Goodreads, LibraryThing, and Book Catalogue are popular apps for tracking your reading progress and managing book collections. Spreadsheets: You can create your own spreadsheet to track books read, ratings, and other details.
- 7. What are Pppoe For Android audiobooks, and where can I find them? Audiobooks: Audio recordings of books, perfect for listening while commuting or multitasking. Platforms: Audible, LibriVox, and Google Play Books offer a wide selection of audiobooks.
- 8. How do I support authors or the book industry? Buy Books: Purchase books from authors or independent bookstores. Reviews: Leave reviews on platforms like Goodreads or Amazon. Promotion: Share your favorite books on social media or recommend them to friends.
- 9. Are there book clubs or reading communities I can join? Local Clubs: Check for local book clubs in libraries or community centers. Online Communities: Platforms like Goodreads have virtual book clubs and discussion groups.
- 10. Can I read Pppoe For Android books for free? Public Domain Books: Many classic books are available for free as theyre in the public domain. Free E-books: Some websites offer free e-books legally, like Project Gutenberg or Open Library.

### **Pppoe For Android :**

**elena 2 elena ein leben fur pferde sommer der ent** - Jan 31 2022 elena 2 elena ein leben fur pferde sommer der ent 5 5 singulär wie ihre geschichte selbst das außergewöhnliche leben der leonora carrington 1917 2011 wird in den händen elena poniatowskas zu einem weltumspannenden abenteuer einem schrei nach freiheit und einem zeugnis von bedingungsloser leidenschaft the organic school of the russian

**sommer der entscheidung elena ein leben für pferde 2** - Jun 04 2022 sommer der entscheidung elena ein leben für pferde 2 hörbuch download nele neuhaus div hörbuchhamburg hhv gmbh amazon de bücher

**elena ein leben für pferde band 2 sommer der entscheidung** - Jun 16 2023 dec 17 2019 elena ein leben für pferde band 2 sommer der entscheidung 1 cd nele neuhaus hörbuch cd 9 09 inkl gesetzl mwst versandkostenfrei hörbuch hörbuch weitere ab 0 00 im probeabo gebundenes buch gebundenes buch 13 00 ebook ebook 9 99 variante 1 cd 2012 hörbuch download 2012 1 cd 2012 artikel liefern lassen

**buchreihe elena ein leben für pferde von nele neuhaus in** - Oct 08 2022 mar 16 2011 elena lebt den traum vieler mädchen auf dem reiterhof ihrer eltern kann sie ihrer liebe zu pferden voll und ganz nachkommen gemeinsam mit ihren freunden tim und melike trainiert sie heimlich fritzi der als fohlen verletzt und deshalb von elenas eltern bereits aufgegeben wurde elena 2 elena ein leben fur pferde sommer der ent roland naul - Apr 02 2022 novels like this elena 2 elena ein leben fur pferde sommer der ent but end up in infectious downloads rather than enjoying a good book with a cup of coffee in the afternoon instead they are facing with some malicious bugs inside their desktop computer elena 2 elena ein leben fur pferde sommer der ent is available in our book collection an

elena ein leben für pferde band 2 sommer der entscheidung - Sep 07 2022 jul 15 2011 elena ein leben für pferde band 2 sommer der entscheidung nele neuhaus 9 99 publisher description ein leben ohne pferde kann sich elena nicht vorstellen wenn sie reitet vergisst sie alles um sich herum alles außer tim den jungen vom nachbarhof den sie liebt und mit dem sie doch nicht zusammen sein

# darf

# elena ein leben fur pferde 2 sommer der nele neuhaus - May 03 2022

das buch ein leben ohne pferde kann sich elena nicht vorstellen wenn sie reitet vergisst sie alles um sich herum eigentlich könnte sie glücklich sein auf dem pferdehof ihrer eltern wäre da nicht die erbitterte feindschaft zwischen ihrer familie und der von tim

# **elena ein leben für pferde 2 sommer der entscheidung romanserie der** - May 15 2023

sommer der entscheidung ist der zweite band von elena ein leben für pferde von der autorin nele neuhaus die auch für ihre ausgesprochen guten krimis bekannt ist als ehemals jugendliche pferdenärrin heute mutter eines teenagers und jetzt tante einer pferdebegeisterten nichte musste ich natürlich auch den zweiten band von elena lesen

# **elena 2 elena ein leben für pferde sommer der entscheidung** - Jul 05 2022

lese elena 2 elena ein leben für pferde sommer der entscheidung gratis von nele neuhaus verfügbar als hörbuch jetzt tage gratis testen 30 tage gratis jederzeit kündbar lies höre unbegrenzt große auswahl an neuen büchern 9 10 lesen mehr mit nextory

# **elena ein leben für pferde folge 2 sommer der entscheidung** - Feb 12 2023

listen to elena ein leben für pferde folge 2 sommer der entscheidung on spotify nele neuhaus album 2012 13 songs

# **elena ein leben für pferde band 2 sommer der entscheidung** - Sep 19 2023

sommer der entscheidung ist der zweite band von elena ein leben für pferde von der autorin nele neuhaus die auch für ihre ausgesprochen guten krimis bekannt ist als ehemals jugendliche pferdenärrin heute mutter eines teenagers und jetzt tante einer pferdebegeisterten nichte musste ich natürlich auch den zweiten band von elena lesen

# elena 2 elena ein leben für pferde sommer der entscheidung 1 - Mar 01 2022

sep 16 2023 verhängnisvolles geschenk elena ein leben für pferde 2 sommer der entscheidung elena ein leben für pferde 1 gegen alle hindernisse elena ein leben für pferde gegen alle hindernisse elena ein leben für pferde firguren wattpad elena ein leben für pferde band 5 bestseller vergleich nele neuhaus elena burzliwe lato elena ein leben

# sommer der entscheidung thienemann esslinger - Nov 09 2022

jul 15 2011 sommer der entscheidung von nele neuhaus der zweite band der pferdebuch erfolgsserie von bestseller autorin nele neuhaus ein leben ohne pferde kann sich elena nicht vorstellen wenn sie reitet vergisst sie alles um sich herum eigentlich könnte sie glücklich sein auf dem pferdehof ihrer eltern wäre da nicht die erbitterte feindschaft

# elena sommer der entscheidung - Aug 06 2022

apr 20 2017 der zweite band der pferdebuch erfolgsserie von bestseller autorin nele neuhaus ein leben ohne pferde kann sich elena nicht vorstellen wenn sie reitet vergisst sie alles um sich herum eigentlich könnte sie glücklich sein auf dem pferdehof ihrer eltern wäre da nicht die erbitterte feindschaft zwischen ihrer familie und der von tim

# **elena 2 elena ein leben für pferde sommer der entscheidung** - Apr 14 2023

dec 17 2019 beschreibung elena könnte auf dem pferdehof ihrer eltern glücklich sein wäre da nicht die feindschaft zwischen ihrer familie und der von tim noch immer zwingt ein dunkles familiengeheimnis die beiden ihre beziehung vor den anderen zu verbergen

# elena ein leben für pferde 2 sommer der entscheidung thalia - Aug 18 2023

dec 17 2019 beschreibung der zweite band der pferdebuch erfolgsserie von bestseller autorin nele neuhaus ein leben ohne pferde kann sich elena nicht vorstellen wenn sie reitet vergisst sie alles um sich herum eigentlich könnte sie glücklich sein auf dem pferdehof ihrer eltern weiterlesen

# elena ein leben für pferde 2 sommer der entscheidung - Mar 13 2023

elena ein leben für pferde band 2 sommer der entscheidung nele neuhaus stuttgart wien planet girl 2011 isbn 9783522502375 zustand gebraucht sehr gut

# elena ein leben für pferde band 2 sommer der entscheidung - Dec 10 2022

dec 17 2019 beschreibung ein leben ohne pferde kann sich elena nicht vorstellen wenn sie reitet vergisst sie alles um sich herum alles ausser tim den jungen vom nachbarhof den sie liebt und mit dem sie doch nicht

# zusammen sein darf ein dunkles familiengeheimnis zwingt

**elena ein leben für pferde 2 sommer der entscheidung** - Jul 17 2023 inhaltsangabe der zweite band der pferdebuch erfolgsserie von bestseller autorin nele neuhaus ein leben ohne pferde kann sich elena nicht vorstellen wenn sie reitet vergisst sie alles um sich herum eigentlich könnte sie glücklich sein auf dem pferdehof ihrer eltern wäre da nicht die erbitterte feindschaft zwischen ihrer familie und der **elena ein leben für pferde 2 sommer der entscheidung** - Jan 11 2023 dec 17 2019 der zweite band der pferdebuch erfolgsserie von bestseller autorin nele neuhaus ein leben ohne pferde kann sich elena nicht vorstellen wenn sie reitet vergisst sie alles um sich herum eigentlich könnte sie glücklich **nissan sunny manuals nissan** - May 18 2023 web 1989 nissan pulsar n13 repair manual rar contains 2 pdf files factory service manual supplement repair manuals 78 7 mb english sunny n13 1986 1990 1986 1990 nissan sunny n13 exa ca16de repair manual rar contains 15 pdf files brakes engine maintenance etc repair manuals 16 8 mb **nissan sunny b15 user manual pdf promogood** - Jun 07 2022 web jun 11 2019 2000 nissan sunny fb15 workshop service repair manual this is a complete troubleshooting workshop manual for car 2000 nissan sunny fb15 workshop troubleshooting manual in pdf format these are the same for manuals given to official dealer s workshops they contain detailed instructions and step by step diagrams **nissan sentra sunny service repair manual download** - Feb 15 2023 web nissan sentra workshop repair manual wiring diagrams a complete and comprehensive workshop manual used by nissan garages extensive detail with step by step instructions and detailed photos and diagrams models nissan sentra **nissan sunny b15 repair manua by ruththomas4460 issuu** - Oct 11 2022 web aug 1 2017 read nissan sunny b15 repair manua by ruththomas4460 on issuu and browse thousands of other publications on our platform start here nissan sunny b15 service manual by deborahmiller4991 issuu - Dec 13 2022 web sep 23 2017 nissan sunny b15 service manual pdf nissan sunny b15 service manual ppt nissan sunny b15 service manual tutorial nissan sunny b15 service manual chapter nissan nissan sunny b15 repair manual orientation sutd edu sg - Apr 05 2022 web nissan sunny b15 repair manual keywords repair sunny b15 nissan manual created date 3 28 2023 3 56 01 pm nissan sunny automotive repair manuals total car diagnostics - Jan 14 2023 web to get started select the appropriate high quality original pdf fix it manual for your sunny to get the problem sorted right away nissan sunny truck 1975 10 1994 03 b120 parts list catalogue manual view webpages download pdf url nissan sunny laurel spirit 1981 10 1986 08 nissan b15 sunny repair manual 2023 forms mitsom edu - May 06 2022 web nissan b15 sunny repair manual nissan b15 sunny repair manual 2 downloaded from forms mitsom edu in on 2022 02 16 by guest this article delves into the art of finding the perfect ebook and explores the platforms and strategies to ensure an enriching reading experience table of contents nissan b15 sunny repair manual 1 understanding the **nissan sunny service repair manual nissan sunny pdf downloads motor era** - Sep 22 2023 web motor era offers service repair manuals for your nissan sunny download your manual now nissan sunny service repair manuals complete list of nissan sunny auto service repair manuals nissan sunny truck 1975 10 1994 03 b120 parts list catalogue manual view webpages download pdf url nissan

**nissan sunny repair manuals free online auto repair manuals** - Jun 19 2023 web nissan sunny repair manuals free nissan sunny repair manuals pdf for do it yourselfers content general information maintenance common specs procedures dtc index trouble codes accessories equipment body frame brakes driveline axles electrical wiring diagrams engine engine performance hvac lighting restraints steering

nissan sunny repair ifixit - Apr 17 2023

web the nissan sunny is an automobile built by the japanese automaker nissan from 1966 to 2006 in the early 1980s the brand changed from datsun to nissan in nissan sunny troubleshooting repair and service manuals

### nissan sunny b 15 repair manual - Mar 04 2022

web aug 4 2009 nissan sunny b 15 repair manual this collection will contain manuals brochures booklets and pamphlets covering the operation specifications marketing maintenance and repair of various farm automotive and construction equipment it will also include images of the equipment

web jan 16 2018 get nissan sunny b15 manual pdf file for free from our online library nissan sunny b15 manual introduction the primary subject of this pdf is mainly discussed about nissan sunny b15 manual nissan b15 service manual docslib - Sep 10 2022

# **nissan sunny b15 1998 2004 owners manual the computer** - Aug 09 2022

web nissan sunny b15 1998 2004 owners manual is a translation of the original factory japanese owners handbook supplied with the vehicle when new and suitable for japanese specification vehicles only

### **nissan sunny b15 manual by s993 issuu** - Nov 12 2022

web nissan b15 sunny pdf books reader nissan b15 sunny downloads at booksreadr org download free pdf files ebooks and documents nissan sunny b15 manual pdf manualspath com booksreadr org pdf nissan b15 sunny manual nissan b15 coupe free repair manual for nissan sentra b15 2002 2003 service free download **nissan sunny service repair manual pdf** - Aug 21 2023

web nissan sunny lucino 1994 01 1999 08 b14 parts list catalogue manual view webpages download pdf url download now nissan sunny 1998 10 2004 10 b15 parts list catalogue manual view webpages download pdf url download now nissan sunny 1990 01 1993 12

# **nissan sunny repair service manuals 13 pdf s** - Jul 20 2023

web nissan sunny service manual for roadside repairs nissan sunny owners manual covering weekly checks nissan sunny workshop manual covering lubricants fluids and tyre pressures nissan sunny service pdf s covering routine maintenance and servicing detailed nissan sunny engine and associated service systems for repairs and

# nissan datsun sunny service and repair manuals tmb - Mar 16 2023

web nov 20 2023 nissan datsun sunny service and repair manuals a service manual for your nissan datsun sunny explore here workshop manuals for maintenance and repair of these nissan cars they provide detailed instructions to solve technical problems yourself and to repair or replace parts

# **nissan sunny b15 user manual pdf antigol netlify app** - Jul 08 2022

web motor era offers service repair manuals for your nissan sunny download your manual now nissan sunny service repair manuals complete list of nissan sunny auto service repair manuals nissan parts list catalogue manual view webpages download pdf url nissan sunny laurel spirit sentra 2006 b15 service

# **nissan sunny free workshop and repair manuals** - Oct 23 2023

web nissan sunny workshop repair and owners manuals for all years and models free pdf download for thousands of cars and trucks

# **tu e io la storia piu bella del mondo ediz illust full pdf** - Nov 23 2021

web tu e io la storia piu bella del mondo ediz illust il commissario renzi a lucca oct 24 2022 la spina e il granchio commedie ridotte a corretta lezione colla scorta delle stampe del torrentino e de giunti e copiosamente postillate with the dedication of g

# **ebook tu e io la storia piu bella del mondo ediz illust** - Dec 25 2021

web tu e io la storia piu bella del mondo ediz illust luigi tansillo and lyric poetry in sixteenth century naples apr 29 2020 luigi tansillo is one of the most interesting and representative of the petrarchist poets active in naples during the mid sixteenth century

# tu e io la storia più bella del mondo by guridi goodreads - May 10 2023

web i protagonisti siamo io e te questo è il racconto più bello del mondo dice il fratello maggiore al piccolino che deve nascere ebbene sì ammette il protagonista sono un po geloso perché so che le cose cambieranno ma la mamma e il babbo mi hanno spiegato

tu e io la storia piu bella del mondo ediz illust full pdf - Mar 28 2022

web 2 tu e io la storia piu bella del mondo ediz illust 2021 09 26 breve romanzo in cui realtà intuizione e

fantasia vanno a braccetto ad essa si contrappone la seconda parte dell opera nella quale invece dati storici e riscontri sul campo portano all attenzione

tu e io la storia piu bella del mondo ediz illust 2023 - Jan 26 2022 web saves in combination countries allowing you to acquire the most less latency era to download any of our books bearing in mind this one merely said the tu e io la storia piu bella del mondo ediz illust is universally compatible bearing in mind any devices to

tu e io la storia piu bella del mondo ediz illust pdf uniport edu - Nov 04 2022 web mar 23 2023 tu e io la storia più bella del mondo ediz mini elisenda roca 2022 la storia d amore più bella del mondo gaetano berardinelli 2020 12 04 quando il presente diventa impossibile quando hai un dolore che ti costringe ad andare via quando tutto

tu e io la storia più bella del mondo ediz illustrata - Jul 12 2023 web questo è il racconto più bello del mondo dice il fratello maggiore al piccolino che deve nascere ebbene sì ammette il protagonista sono un po geloso perché so che le cose cambieranno **download solutions tu e io la storia piu bella del mondo ediz** - Sep 02 2022

web tu e io la storia piu bella del mondo ediz illust isabella suarez feb 15 2021 la mandragola feb 10 2023 l anziano messer nicia e la bella e giovane moglie lucrezia non riescono ad avere figli di ci e della stupidit di nicia approfitta callimaco innamorato di

tu e io la storia più bella del mondo ediz illustrata - Oct 15 2023 web ti racconto una storia bellissima vedrai che è molto strana non ci sono né streghe né fate né re né draghi i protagonisti siamo io e te questo è il racconto più bello del mondo dice il fratello maggiore al piccolino che deve nascere

tu e io la storia piu bella del mondo ediz illust - Apr 28 2022 web tu e io la storia piu bella del mondo ediz illust recognizing the pretentiousness ways to get this ebook tu e io la storia piu bella del mondo ediz illust is additionally useful you have remained in right site to start getting this info acquire the tu e io la storia

**tu e io la storia piu bella del mondo ediz illust** - Aug 01 2022 web discussione del progetto di legge per la liquidazione dell asse ecclesiastico tornate dal 5 al 28 luglio 1867 apr 30 2023 io nella storia con cittadinanza e costituzione io nella storia antica io nella società io per la strada con espansione online per la scuola media

tu e io la storia piu bella del mondo ediz illust pdf - Jan 06 2023 web getting the books tu e io la storia piu bella del mondo ediz illust now is not type of inspiring means you could not without help going subsequently books increase or library or borrowing from your links to gain access to them this is an completely simple means to

**tu e io la storia più bella del mondo ediz mini amazon it** - Aug 13 2023 web un album illustrato che descrive con tenerezza i dubbi i sentimenti contrastanti e le emozioni di un bambino quando sta per arrivare un fratellino per aiutare i bambini a scoprire che la nascita di un fratellino può essere molto divertente

**tu e io la storia piu bella del mondo ediz illust pdf dna viz tpq** - Oct 03 2022 web oct 31 2023 tu e io la storia pi bella del mondo ediz illustrata tu e io la storia più bella del mondo per 13 52 tu sì que vales la storia emozionante di raffaele capperi tu e io la storia più bella del mondo ediz illustrata tu e io la storia

**tu e io la storia più bella del mondo ediz mini** - Mar 08 2023 web oct 25 2022 tu e io la storia più bella del mondo ediz mini è un libro di elisenda roca pubblicato da edizioni clichy nella collana carrousel acquista su ibs a 8 46 pdf tu e io la storia piu bella del mondo ediz illust - Jun 30 2022 web tu e io la storia piu bella del mondo ediz illust discussione del progetto di legge per la liquidazione dell asse ecclesiastico tornate dal 5 al 28 luglio 1867 feb 17 2023 il losario poema eroico fantastico capiato dal manoscritto originale di 1743 e 45 da g

tu e io la storia più bella del mondo ediz illustrata - Apr 09 2023 web ti racconto una storia bellissima vedrai che è molto strana non ci sono né streghe né fate né re né draghi i protagonisti siamo io e te questo è il racconto più bello del mondo dice il fratello maggiore al

### piccolino che deve nascere ebbene sì ammette il

### **tu e io la storia piu bella del mondo ediz illust download** - May 30 2022

web tu e io la storia piu bella del mondo ediz illust 1 tu e io la storia piu bella del mondo ediz illust il buonarroti scritti sopra le arti e le lettere raccolti per cura di benvenuto gasparoni improbable tu e io la storia più bella del mondo ediz

tu e io la storia più bella del mondo ediz illustrata - Jun 11 2023

web la storia più bella del mondo ediz illustrata è un libro di elisenda roca pubblicato da edizioni clichy nella collana carrousel acquista su lafeltrinelli a 16 15 ediz illustrata elisenda roca libro edizioni clichy carrousel lafeltrinelli

# **tu e io la storia piu bella del mondo ediz illust 2023** - Dec 05 2022

web francesco de sanctis il libro ha la forma di un diario e ha un carattere vivace e diretto che siamo sicuri piacera ai lettori nuova antologia di lettere scienze ed arti harvard university

tu e io la storia piu bella del mondo ediz illust pdf - Feb 07 2023

web actors studio perché fare l attore è da sempre il suo sogno una raccolta di poesie dedicate a marilyn affrontando con umiltà e tenerezza il segreto d amore di una vita due sono le cose importanti il pensiero di questo amore e quello di essere famosi che hanno

tu e io la storia piu bella del mondo ediz illust 2023 mail - Feb 24 2022

web a cavallo tra la vienna del 1909 teatro dell imminente ascesa di hitler e la berlino del 2018 l affascinante e surreale vicenda che ha per protagonista klaus meyer e un misterioso avatar **tu e io la storia più bella del mondo ediz illustrata** - Sep 14 2023 web tu e io la storia più bella del mondo ediz illustrata è un libro di elisenda roca pubblicato da edizioni clichy nella collana carrousel acquista su ibs a 16 15

Best Sellers - Books ::

[positive o blood type diet](https://www.freenew.net/primo-explore/threads/?k=positive_o_blood_type_diet.pdf) [place advantage psychology interior architecture](https://www.freenew.net/primo-explore/threads/?k=place_advantage_psychology_interior_architecture.pdf) [picture quotes about love and relationships](https://www.freenew.net/primo-explore/threads/?k=picture-quotes-about-love-and-relationships.pdf) [practice math problems for 5th graders](https://www.freenew.net/primo-explore/threads/?k=Practice_Math_Problems_For_5th_Graders.pdf) [polaroid 600 business edition manual](https://www.freenew.net/primo-explore/threads/?k=polaroid_600_business_edition_manual.pdf) [picnic at hanging rock dvd](https://www.freenew.net/primo-explore/threads/?k=Picnic-At-Hanging-Rock-Dvd.pdf) [plato learning answer key chemistry](https://www.freenew.net/primo-explore/threads/?k=plato_learning_answer_key_chemistry.pdf) [place value worksheet 1st grade](https://www.freenew.net/primo-explore/threads/?k=Place-Value-Worksheet-1st-Grade.pdf) [places of interest in muscat](https://www.freenew.net/primo-explore/threads/?k=places_of_interest_in_muscat.pdf) [power generation transmission and distribution](https://www.freenew.net/primo-explore/threads/?k=Power_Generation_Transmission_And_Distribution.pdf)